http://www.zioulas.gr

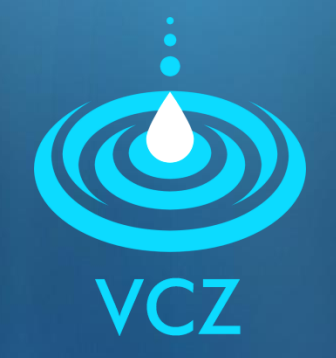

#### **ΠΟΛΥΜΕΣΑ ΚΕΦ.3.2 - ΑΣΚΗΣΕΙΣ**

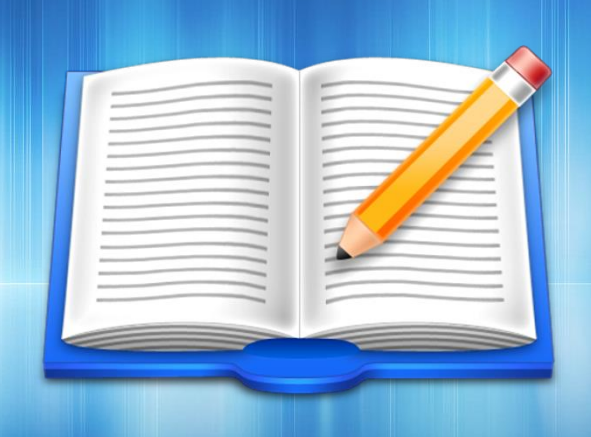

**ΕΥΑΓΓΕΛΟΣ Χ. ΖΙΟΥΛΑΣ** (ΚΑΘΗΓΗΤΗΣ ΠΛΗΡΟΦΟΡΙΚΗΣ)

### **ΑΣΚΗΣΗ 1**

 Να ταξινομηθούν οι παρακάτω εφαρμογές λογισμικού στον πίνακα που ακολουθεί:

**Power Director, Photoshop, Audacity, Pinnacle Studio,** Sound Studio, Corel Video Studio, Corel Draw, Sound Forge, Adobe Premiere Elements, FantaMorph, WavePad

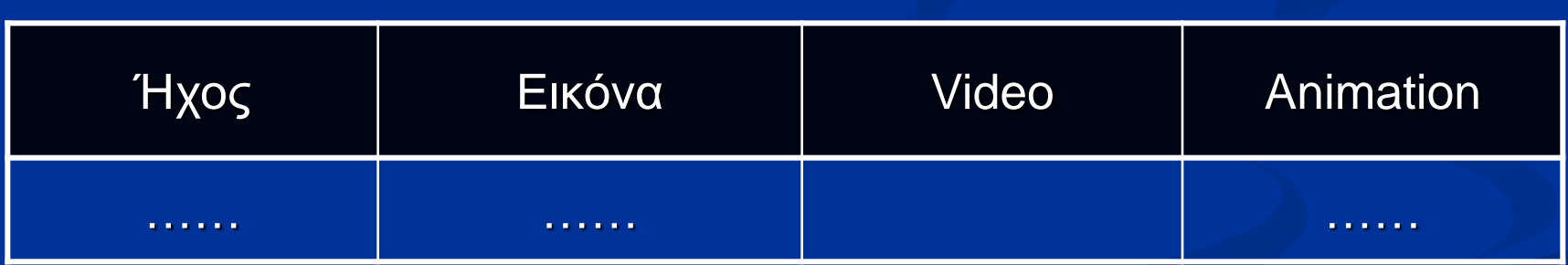

# **ΑΣΚΗΣΗ 2**

- Η εφαρμογή Audacity (που βρίσκεται στη σελίδα http://www.audacity.sourceforge.net) μας βοηθάει να επεξεργαστούμε ένα ψηφιακό αρχείο ήχου.
- **Με τη βοήθεια του προγράμματος Audacity** δημιουργήστε ένα αρχείο .wav που θα περιέχει το τμήμα (chorus) του αγαπημένου σας μουσικού κομματιού.
- Με τη βοήθεια κατάλληλου εξοπλισμού (καλώδιο usb και λογισμικό του κινητού σας), περάστε το συγκεκριμένο αρχείο ως ringtone στο κινητό σας τηλέφωνο.

*Το αρχείο ήχου που θα δημιουργήσετε πιθανώς να χρειαστεί μετατροπή σε .mp3 πριν την εισαγωγή του ως ringtone.*

# **ΑΣΚΗΣΗ 3**

#### $\blacksquare$  ΚΕΦ.3 – ΔΡ.7 (σελ.129)

- Ηχογραφήστε με ένα μικρόφωνο που έχετε συνδέσει στην κάρτα ήχου τη φράση: Στον Αλέκο αρέσει το μπάσκετ, αλλά στη Χαρά το βόλεϊ.
- Με ένα πρόγραμμα επεξεργασίας ήχου (και τις ιδιότητες της αποκοπής και της επικόλλησης) προσπαθήστε να αλλάξετε την ηχογράφηση, ώστε να ακούγεται: Στη Χαρά αρέσει το μπάσκετ, αλλά στον Αλέκο το βόλεϊ.